#### Welcome to the Art & Science of Data This session will begin shortly!

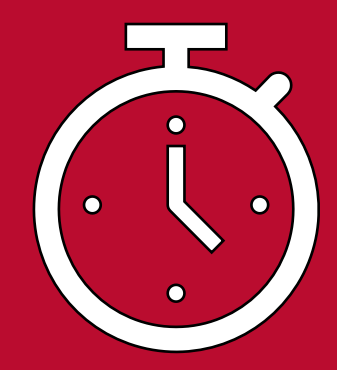

#### **Session Reminders:**

- Remain muted
- Share video

1

- Use chat for questions during the presentation
- Complete the survey
- Reminder to follow-up with presenter for additional q's

The Art & Science of Data - January 13, 2021

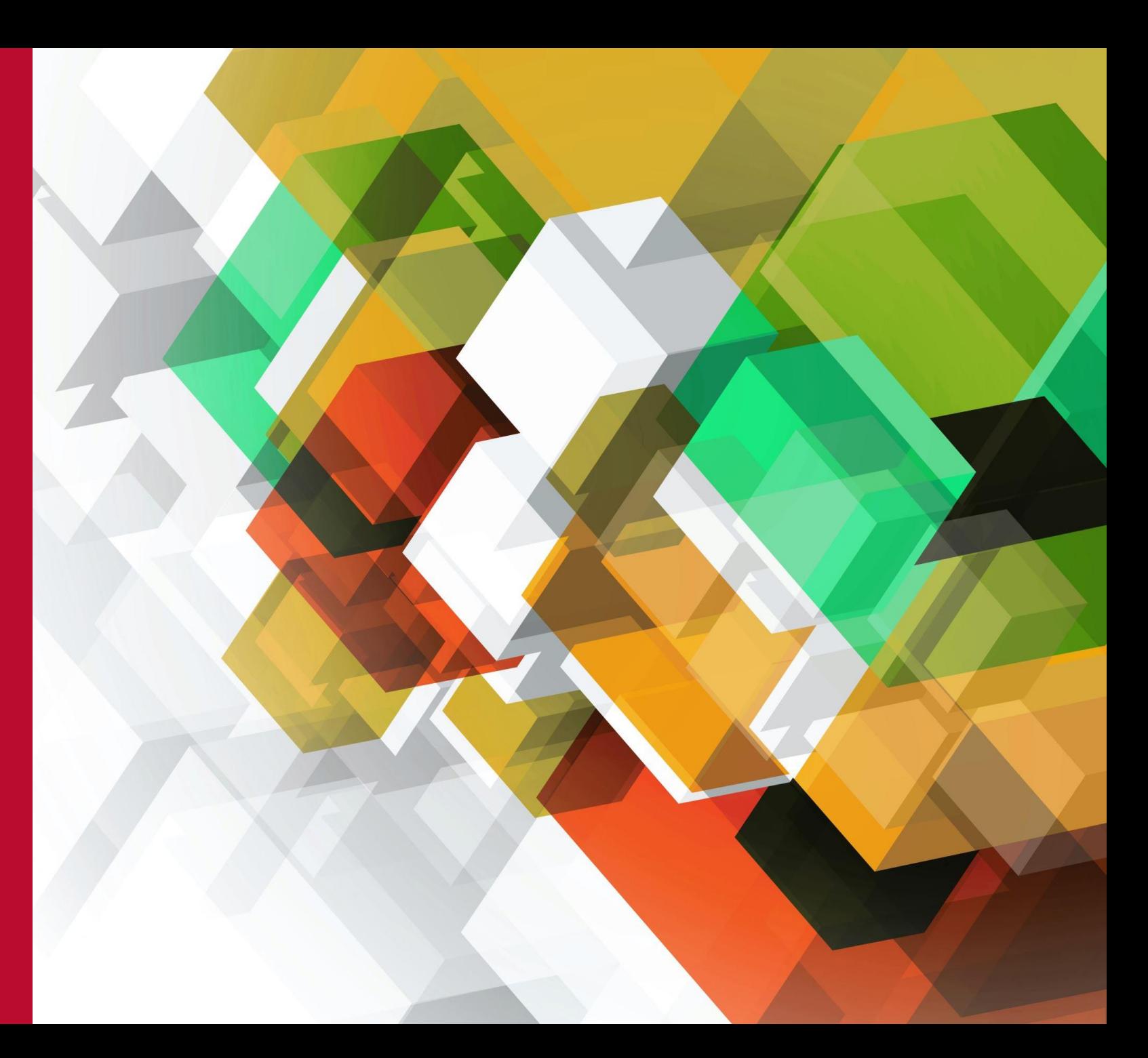

# Using Pivot Tables and Charts

Explore and Get to know your Survey Data

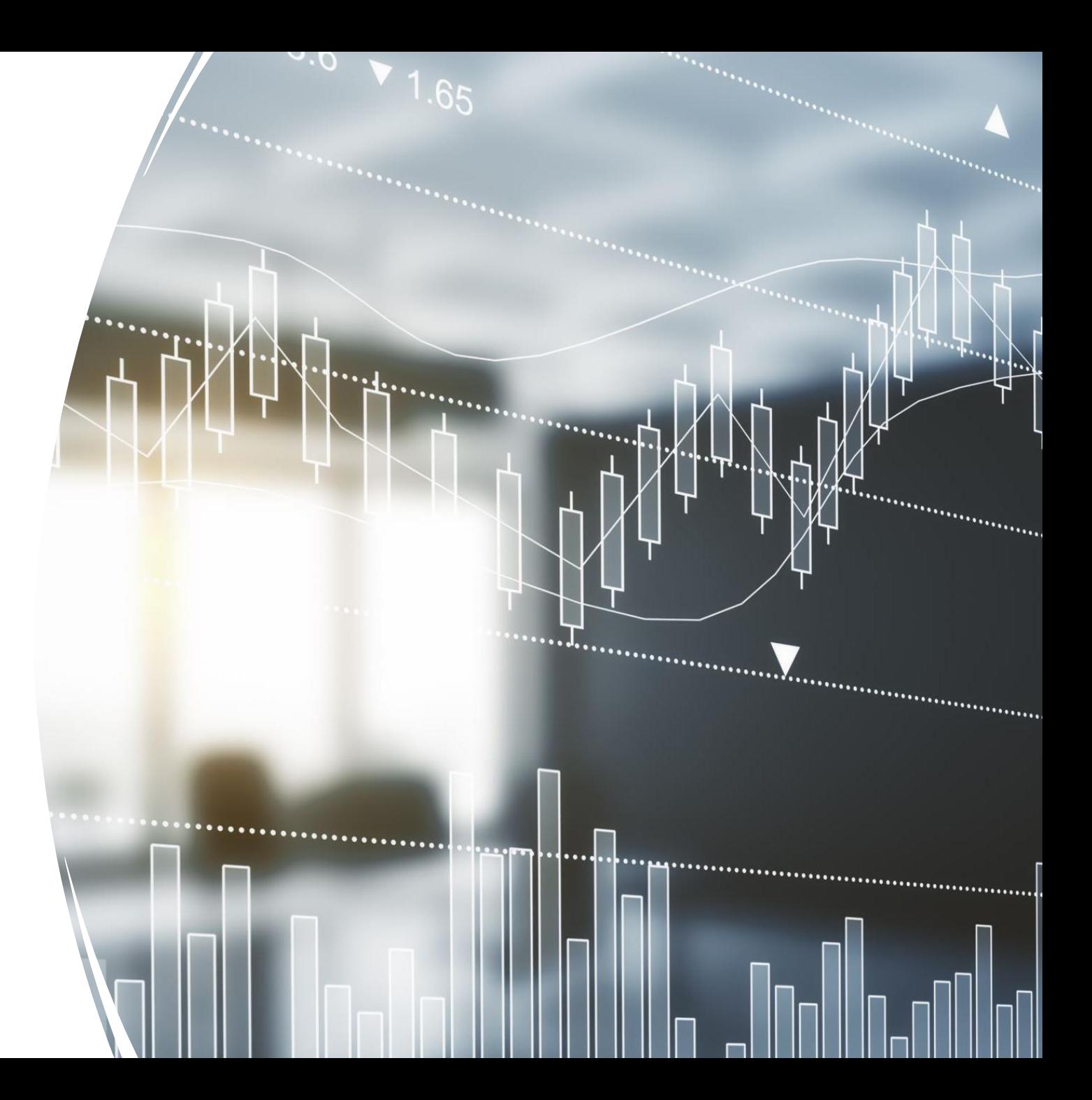

#### Who We Are!

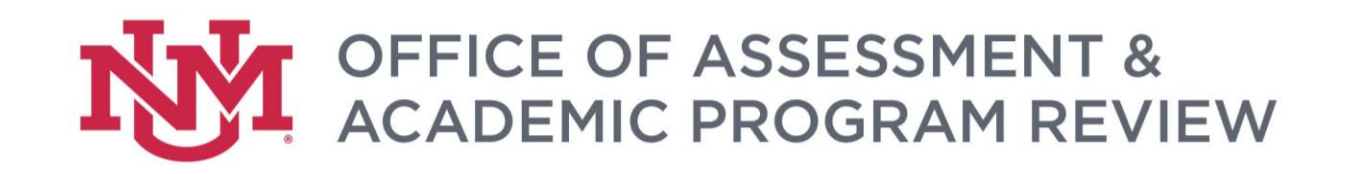

- Charla Orozco, Institutional Researcher
- Samuel Hatch, Program Specialist

# Disclaimer

This is a short session & a complex topic

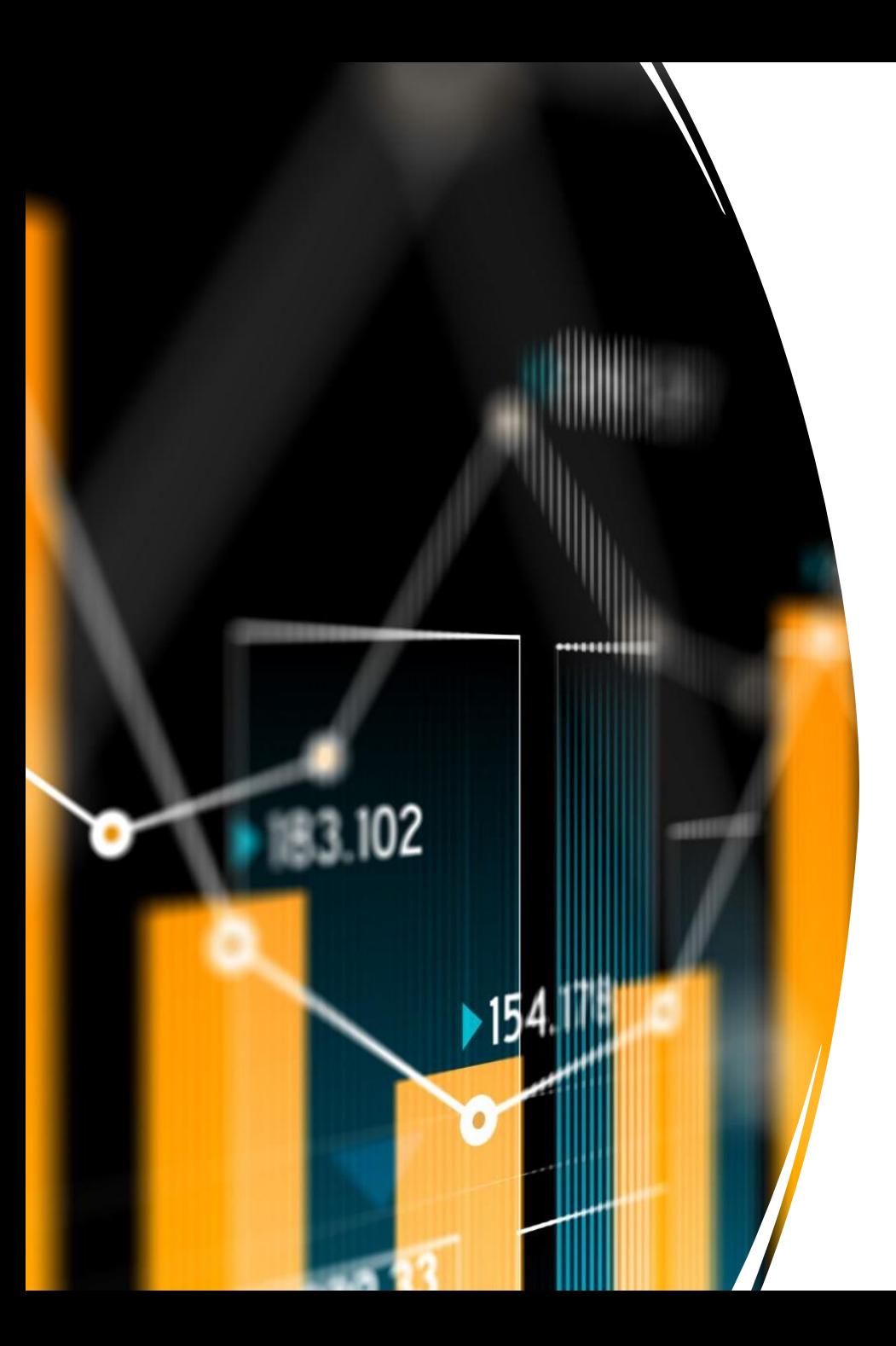

## What is a pivot table/chart?

• "...a pivot table provides an interactive [view of your data. With very](https://exceljet.net/lessons/what-is-a-pivot-table) **little effort** (and no formulas) you can look at the **same data from many different perspectives**. You can group data into categories, break down data into years and months, **filter data** to include or **exclude categories**, and even **build charts**." - [ExcelJet](https://exceljet.net/excel-pivot-tables)

# Why use a pivot table or chart for data analysis?

- Easy way to make your data more approachable – very quickly see how many responses from any subset of your data.
- Charts are visually appealing (with a little editing) and easy to use in reports
- Charts can be quickly filtered for deeper analysis
- User-friendly
- Easy to share

### COVID-19 Faculty Experience [Survey](https://esurvey.unm.edu/opinio/s?s=121505)

- What is your present academic rank?
- What modifications did you make to your curriculum in the classes you moved online?
- What new techniques are you using in the classes you moved online?
- Which areas of your faculty role has the COVID-19 crisis motivated you to focus more on?
- Which areas of your faculty role do you wish you had more time to focus on since the COVID-19 crisis began?
- Describe the most challenging part of your transition to remote work.
- Have you utilized any of the following services/resources since transitioning to remote work?
- In what ways has the COVID-19 crisis impacted your research?
- What do you believe will be most helpful for you in your faculty role moving forward?
- What do you believe will be most helpful for your students moving forward?

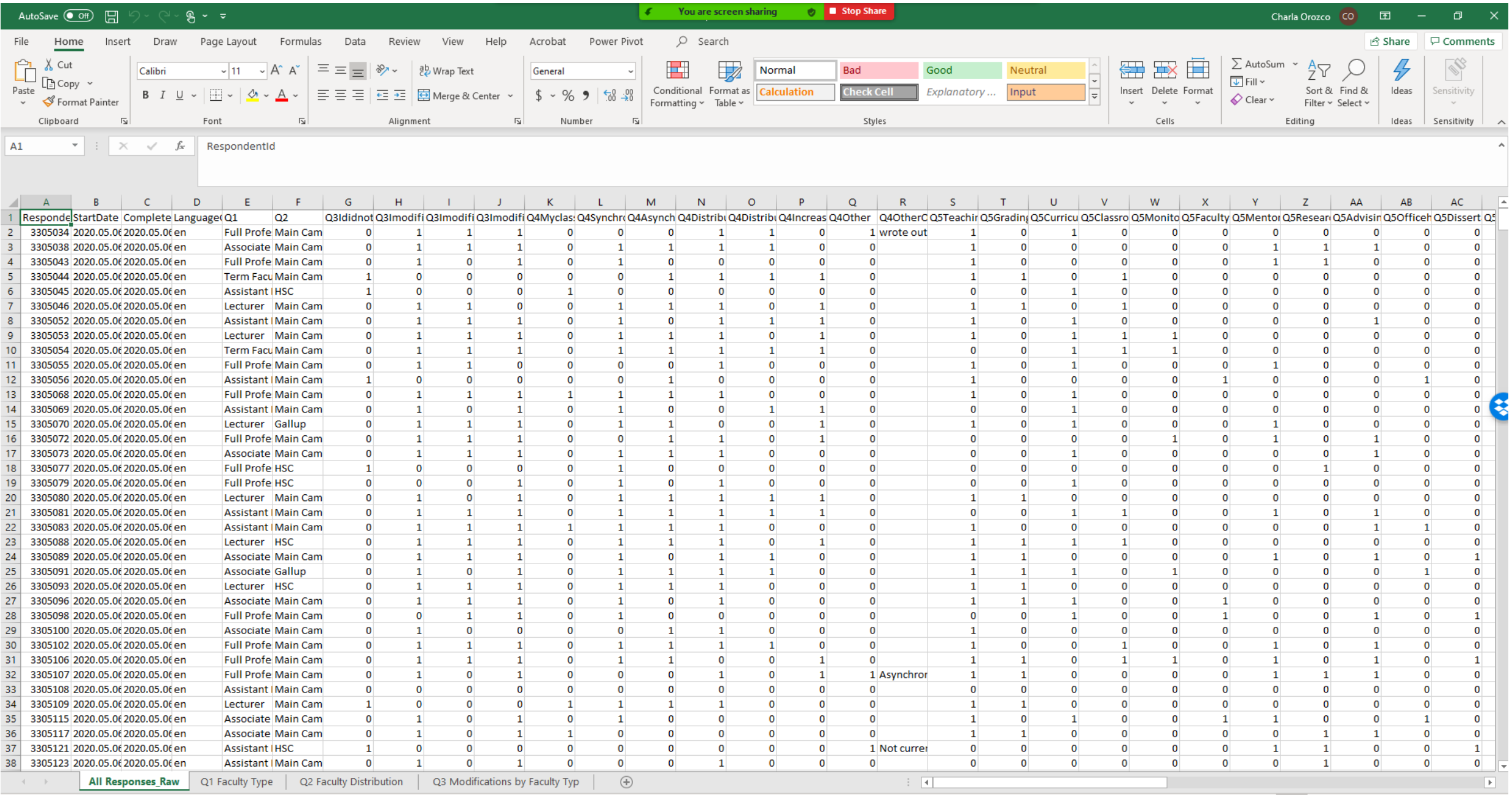

 $\langle \frac{1}{\sqrt{N}} \rangle$  Accessibility: Investigate

![](_page_8_Figure_0.jpeg)

# Activity!

• Please complete [this quick survey](https://forms.office.com/Pages/ResponsePage.aspx?id=MJiqJfngK0iJfho7PIVeXJ8KiKrl4vlLoBoOhINfK-hURDVZWVRGRVEySEE4MzlBR1IxRDFBSUQ1RS4u) about breakfast food preferences!

#### Let's pivot to a demonstration!

- We start with the raw data in an excel file
- We clean it, as needed
- We pivot
	- To get started, just pivot on the questions that are the focus/priority for your survey
	- Then you can go back and dig deeper or explore more on other questions

![](_page_10_Picture_6.jpeg)

# Let's take a look at the excel file

### Considerations

- Where to begin?
	- Demographics
	- Survey goal
	- Question by question
- If you start to feel overwhelmed with the results in a pivot, ask yourself:
	- Can I roll the items up into a larger group?
	- Can I combine multiple questions to highlight a larger trend or pattern?
	- Does this question provide the data I'm (or my constituents are) curious about?

### Considerations II

- Unfavorable data is still useful data!!!
	- Tells us how to improve (our services, but also our data collection instruments)
	- Can provide insight on things we thought we knew

![](_page_14_Picture_0.jpeg)

## Thank You & Resources!

- Microsoft Pivot Table How To:
	- [https://support.microsoft.com/en-us/office/create-a-pivottable-to-analyze](https://support.microsoft.com/en-us/office/create-a-pivottable-to-analyze-worksheet-data-a9a84538-bfe9-40a9-a8e9-f99134456576)worksheet-data-a9a84538-bfe9-40a9-a8e9-f99134456576
- Excel Campus Pivot Table How To:
	- <https://youtu.be/9NUjHBNWe9M>
- Excel Jet Pivot Table How To:
	- <https://exceljet.net/lessons/why-pivot-tables>
- Office of Assessment Workshops:
	- **Introduction to Data Viz** Friday, March 5th (via zoom)
	- **Meaningful Data Analysis** Friday, April 9th (via zoom)
- Us: Sam Hatch ([sjhatch@unm.edu\)](mailto:sjhatch@unm.edu) and Charla Orozco ([cehenley@unm.edu\)](mailto:cehenley@unm.edu)